シャープ製プリンターのプリンタードライバー設定(Windows10)

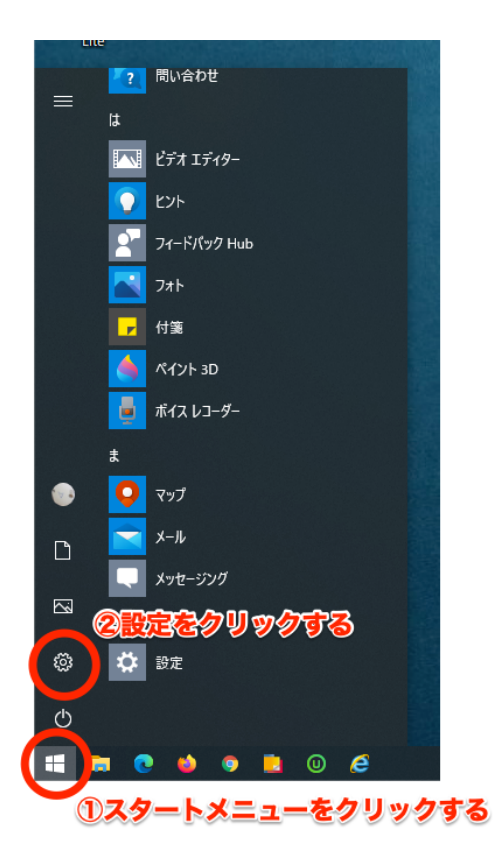

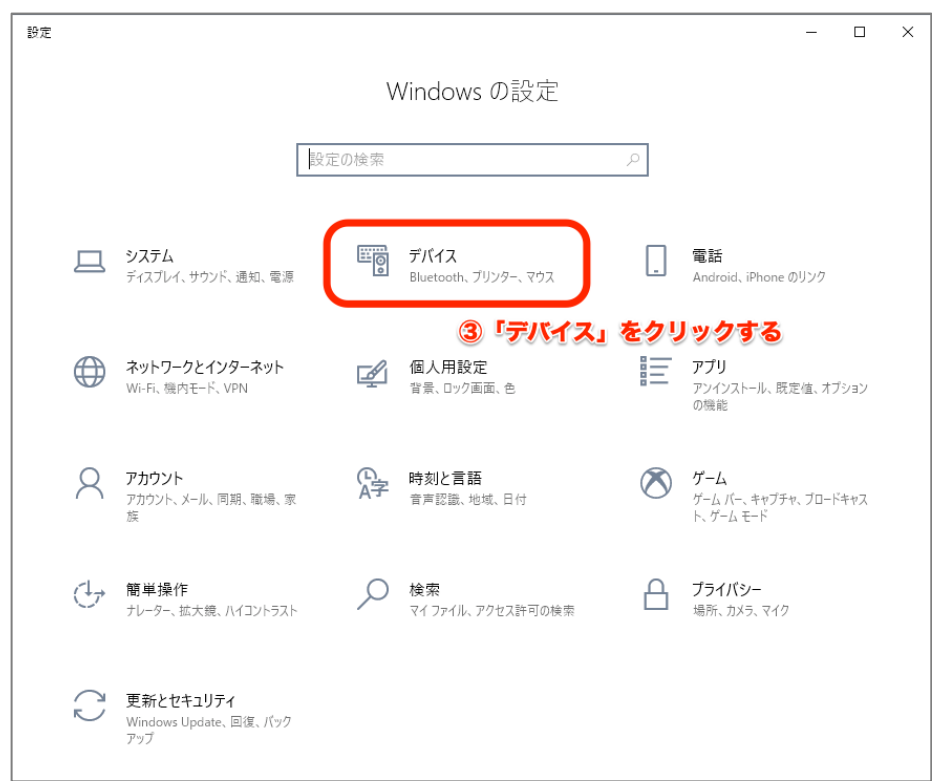

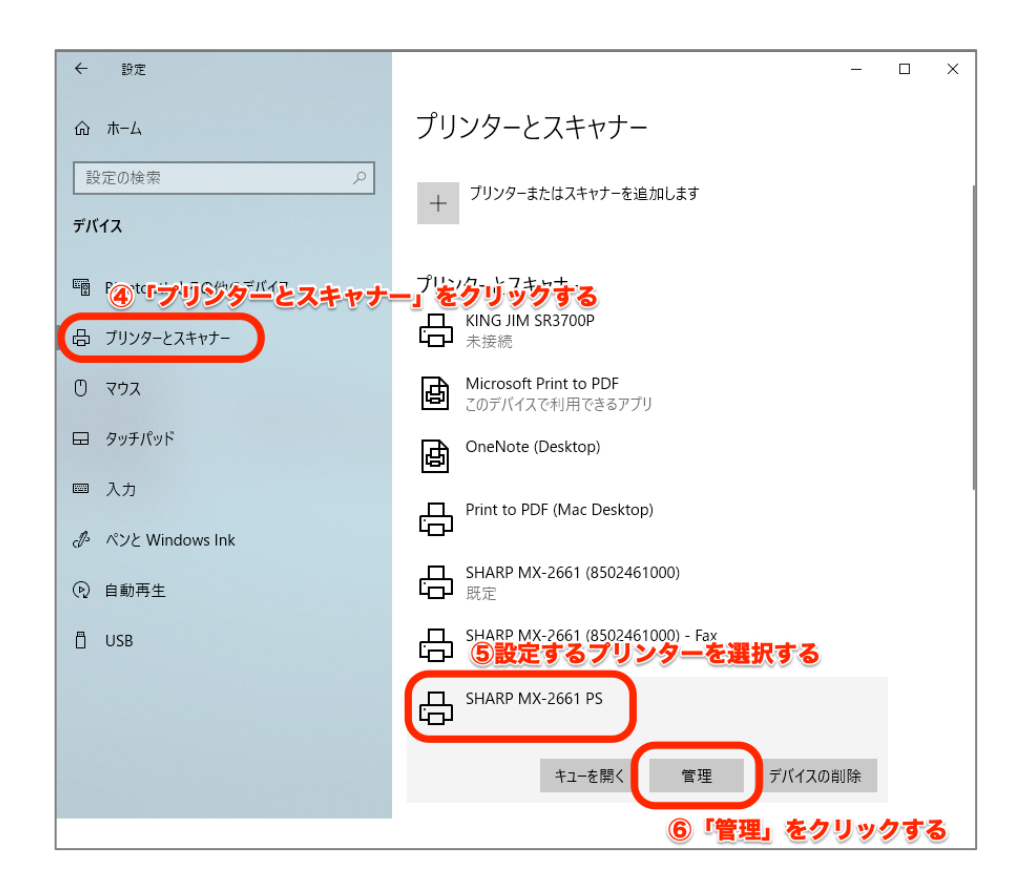

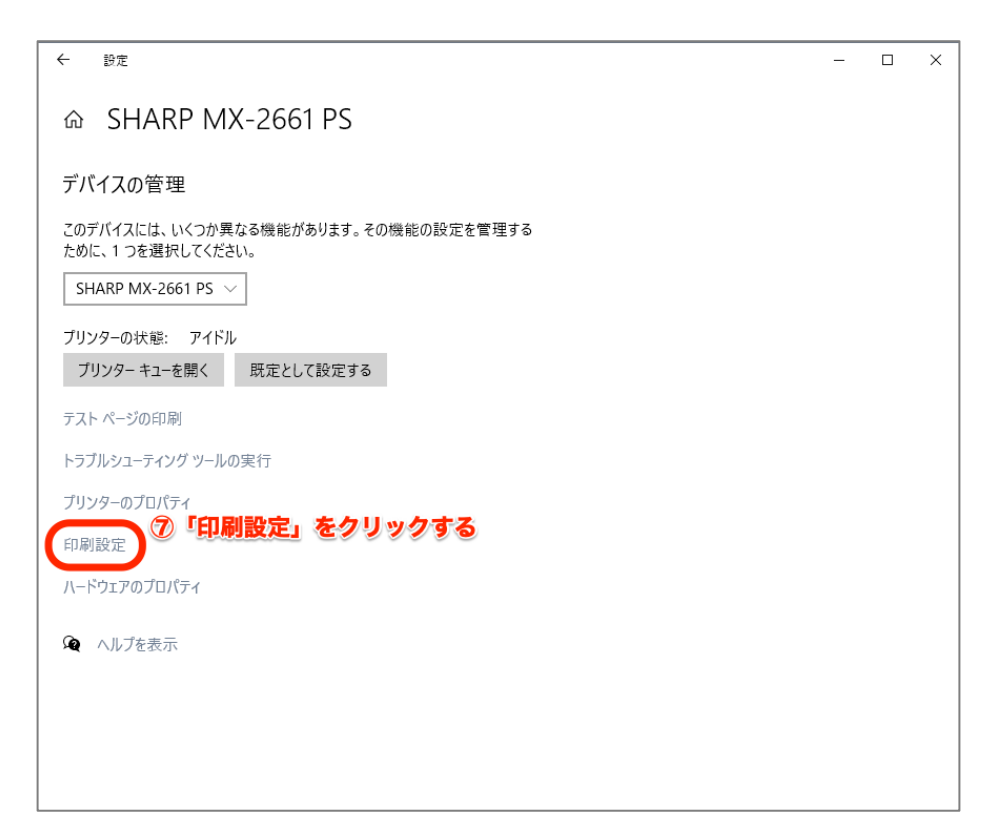

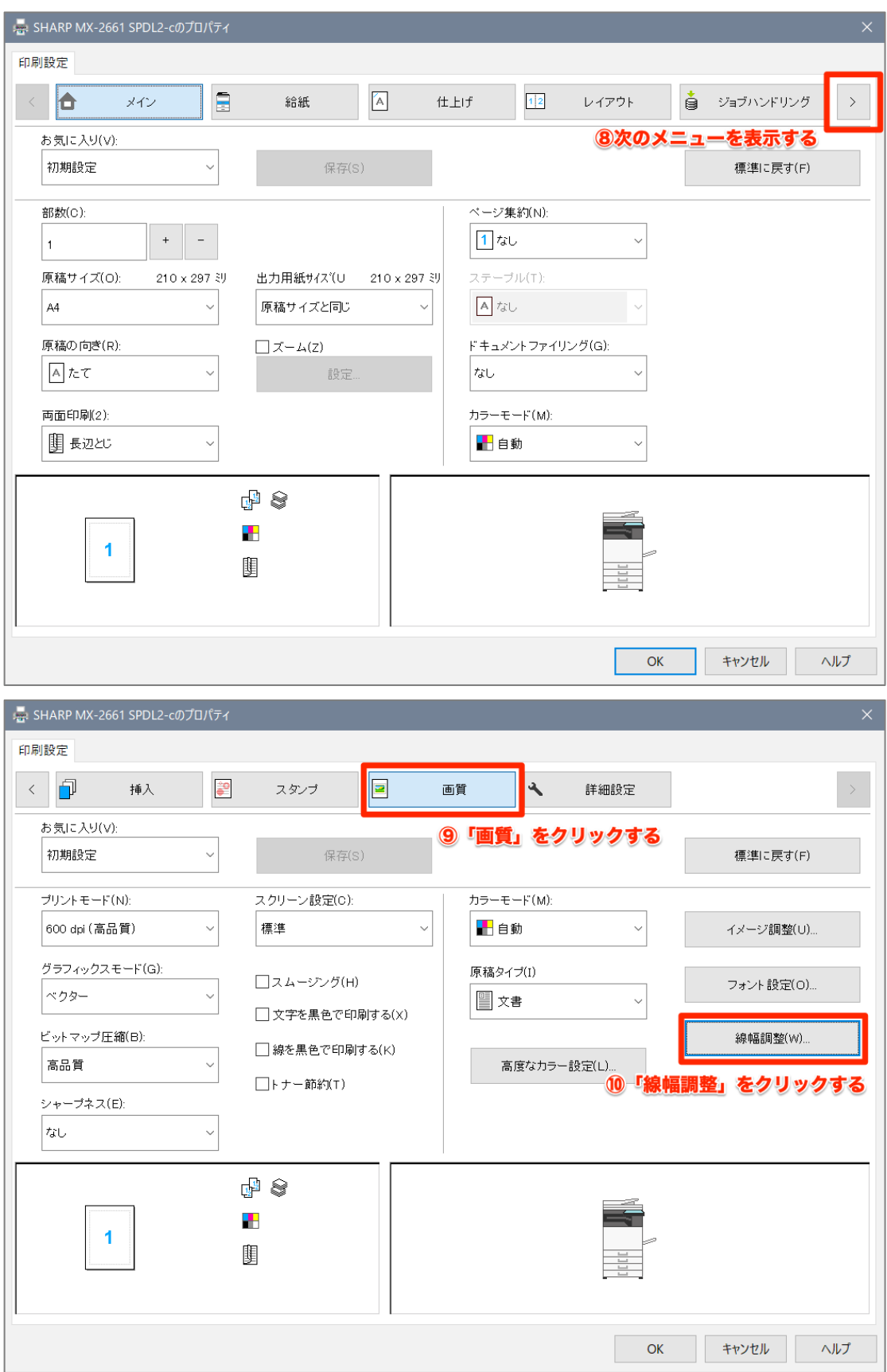

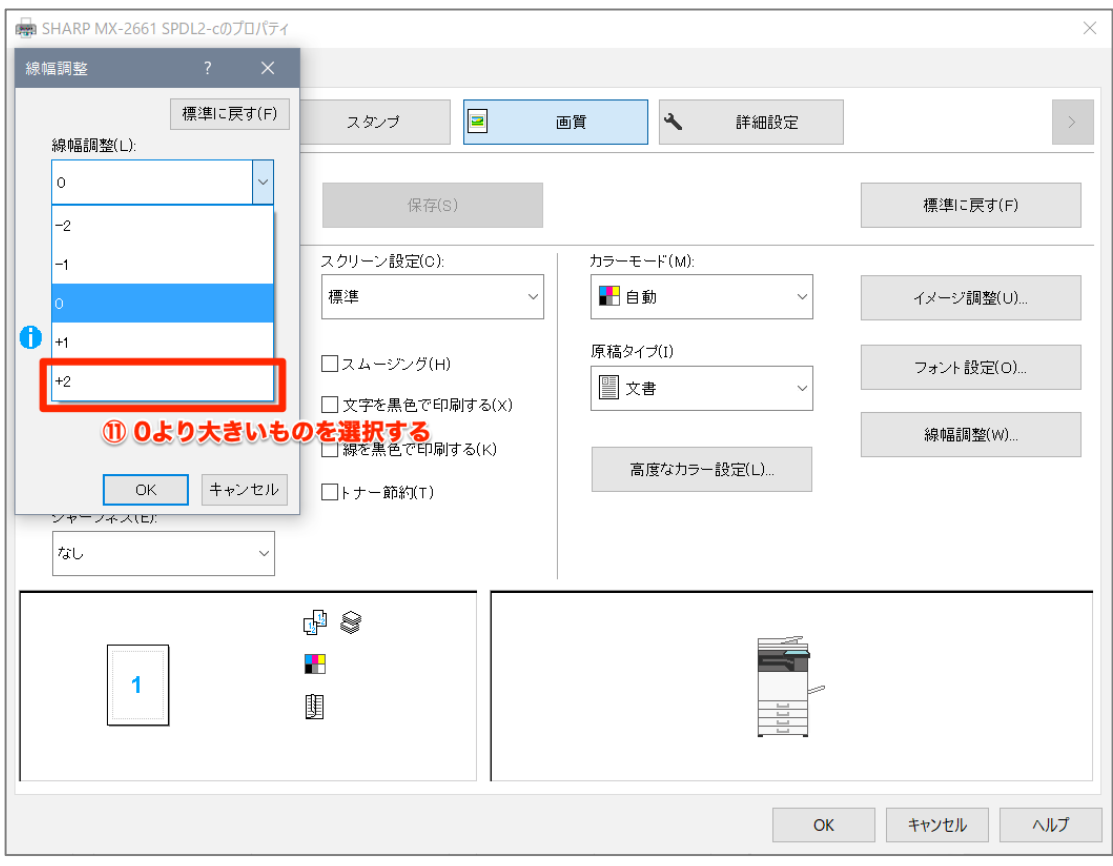